## **Demandes**

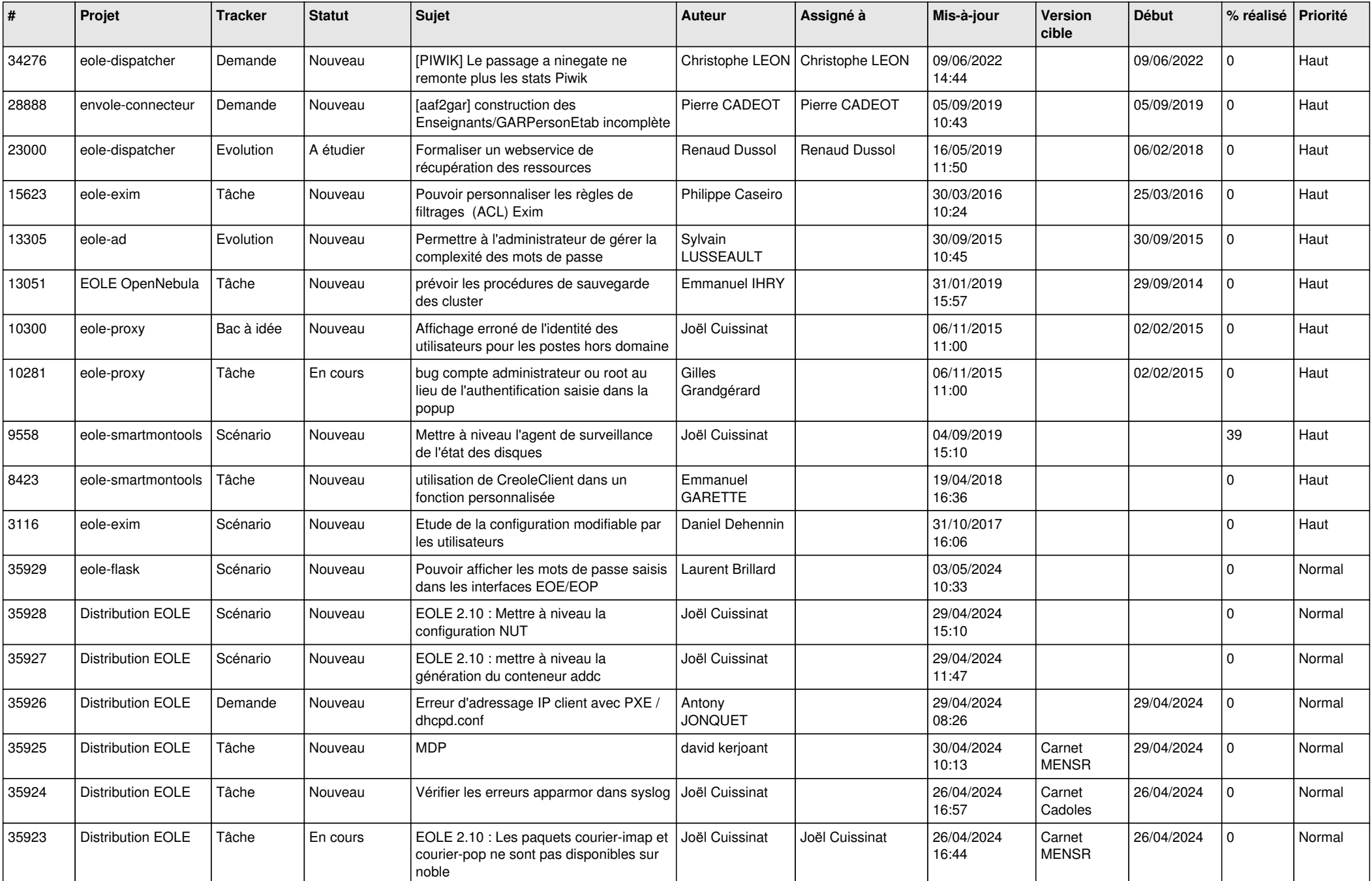

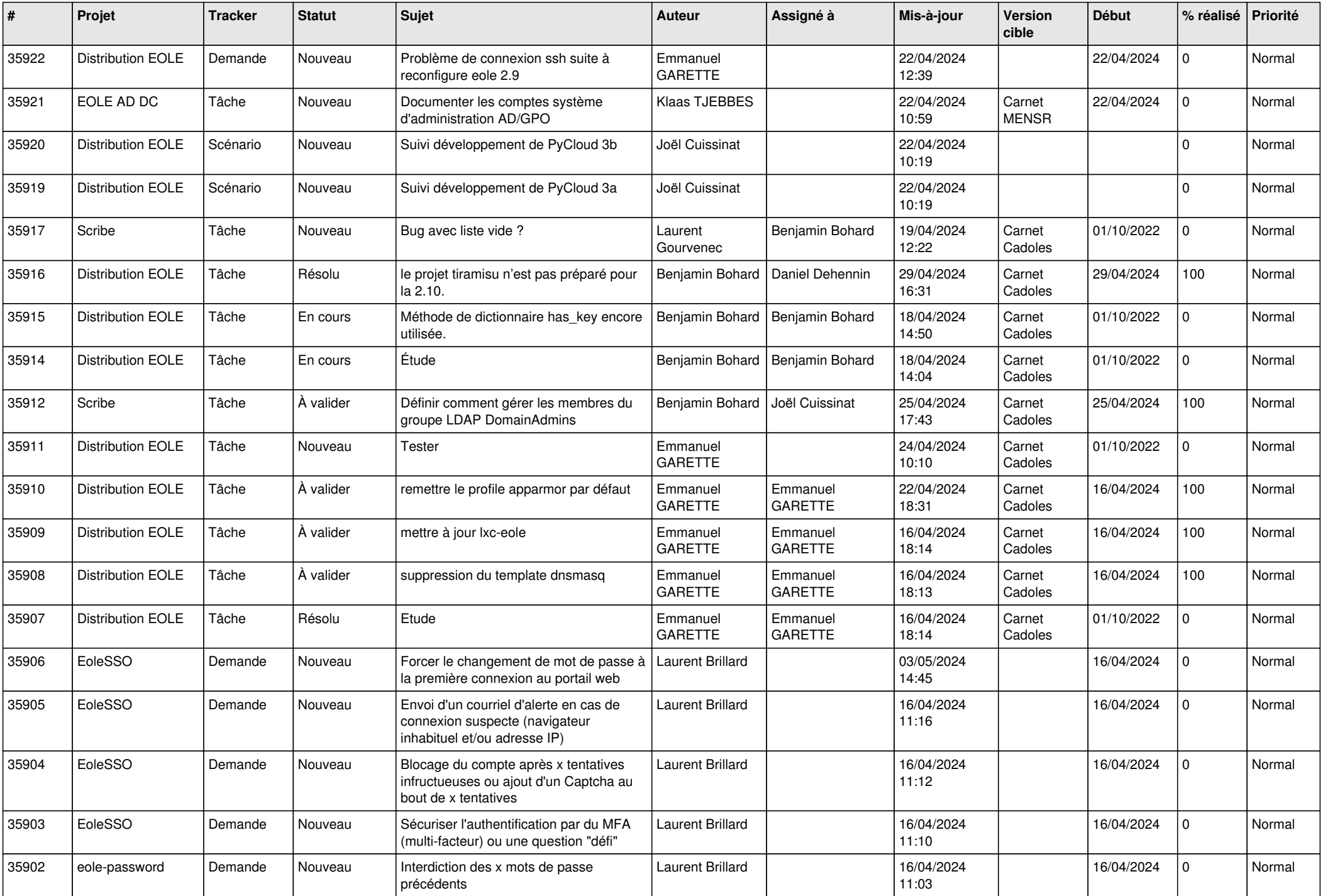

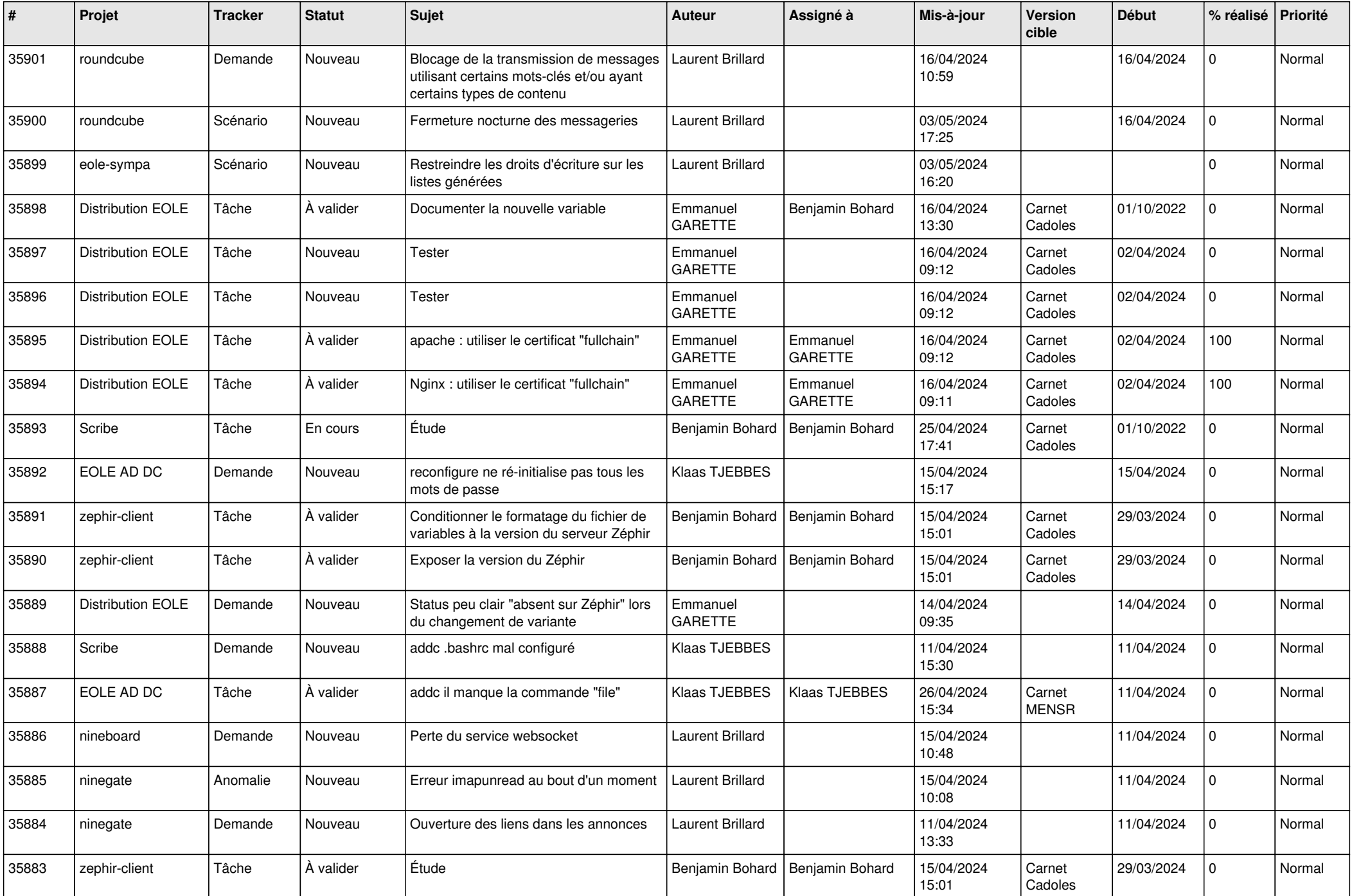

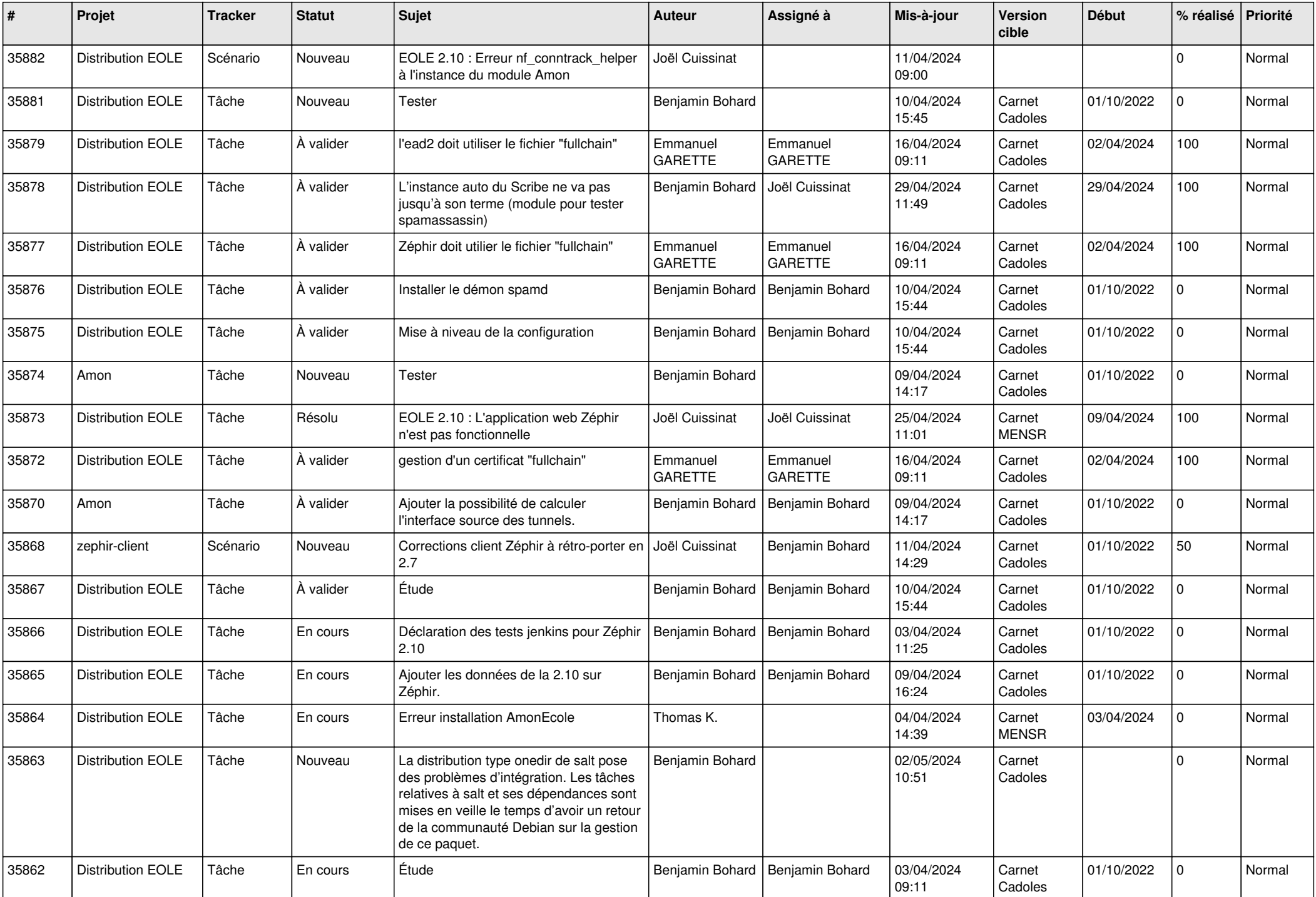

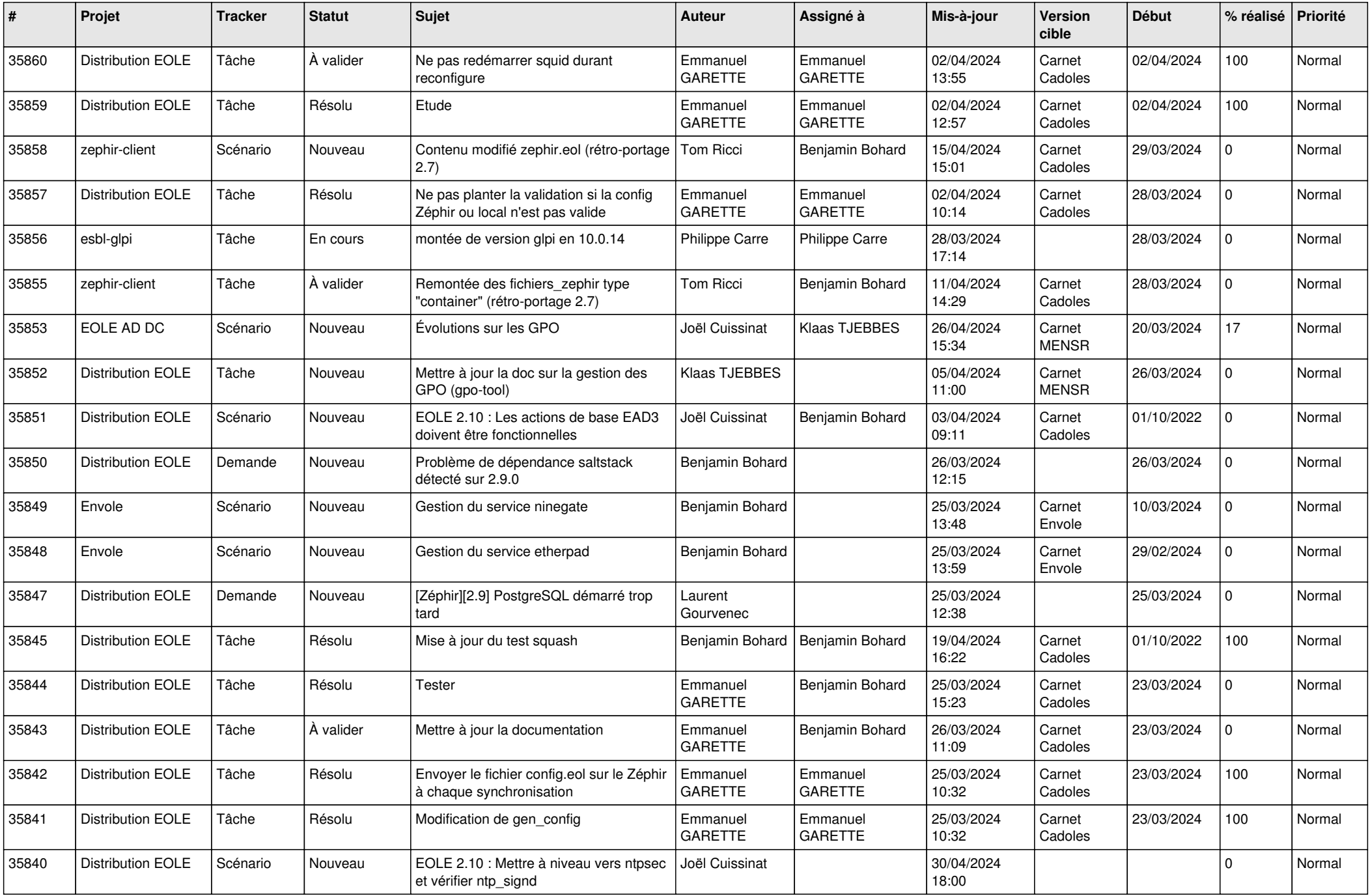

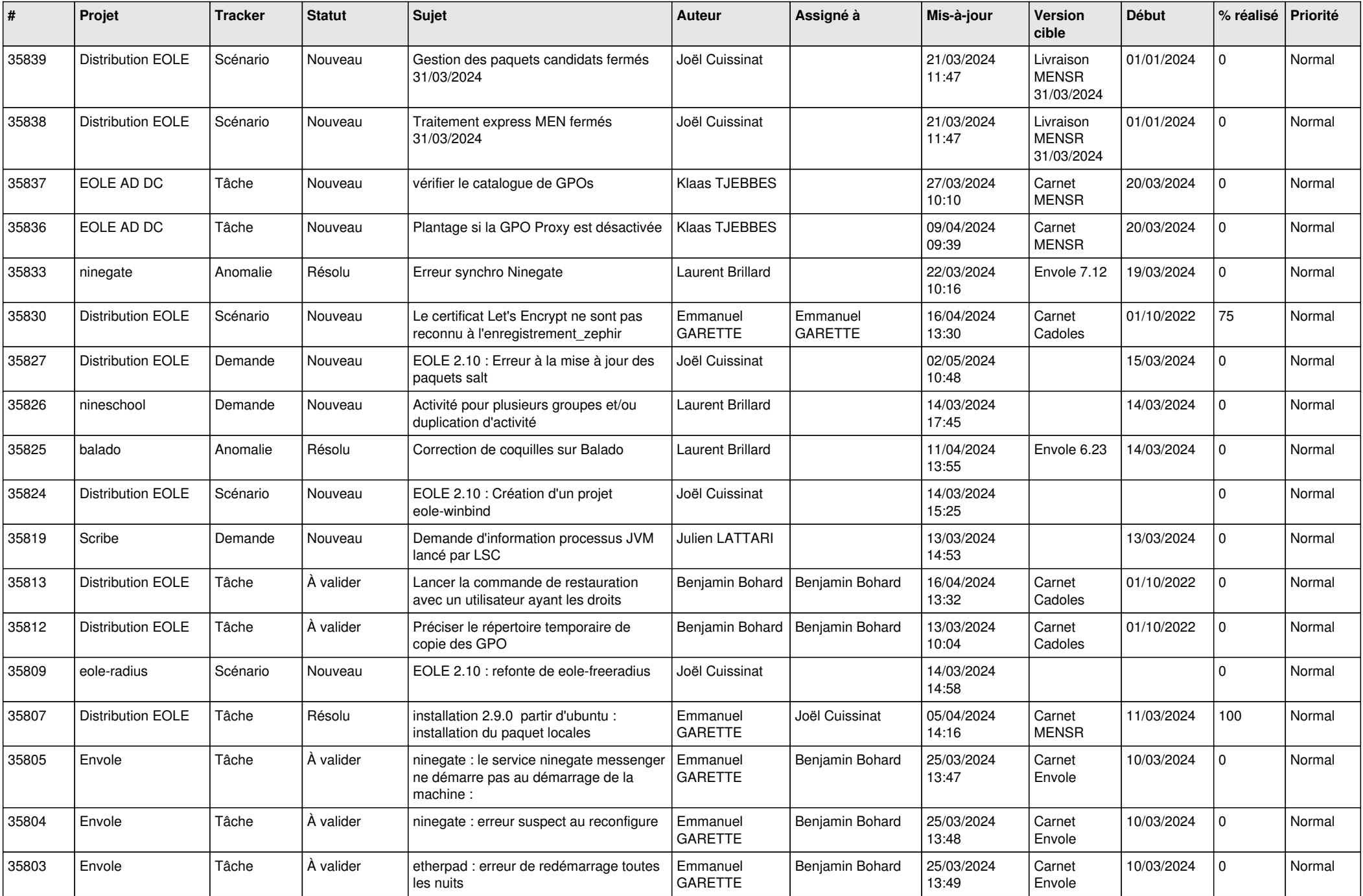

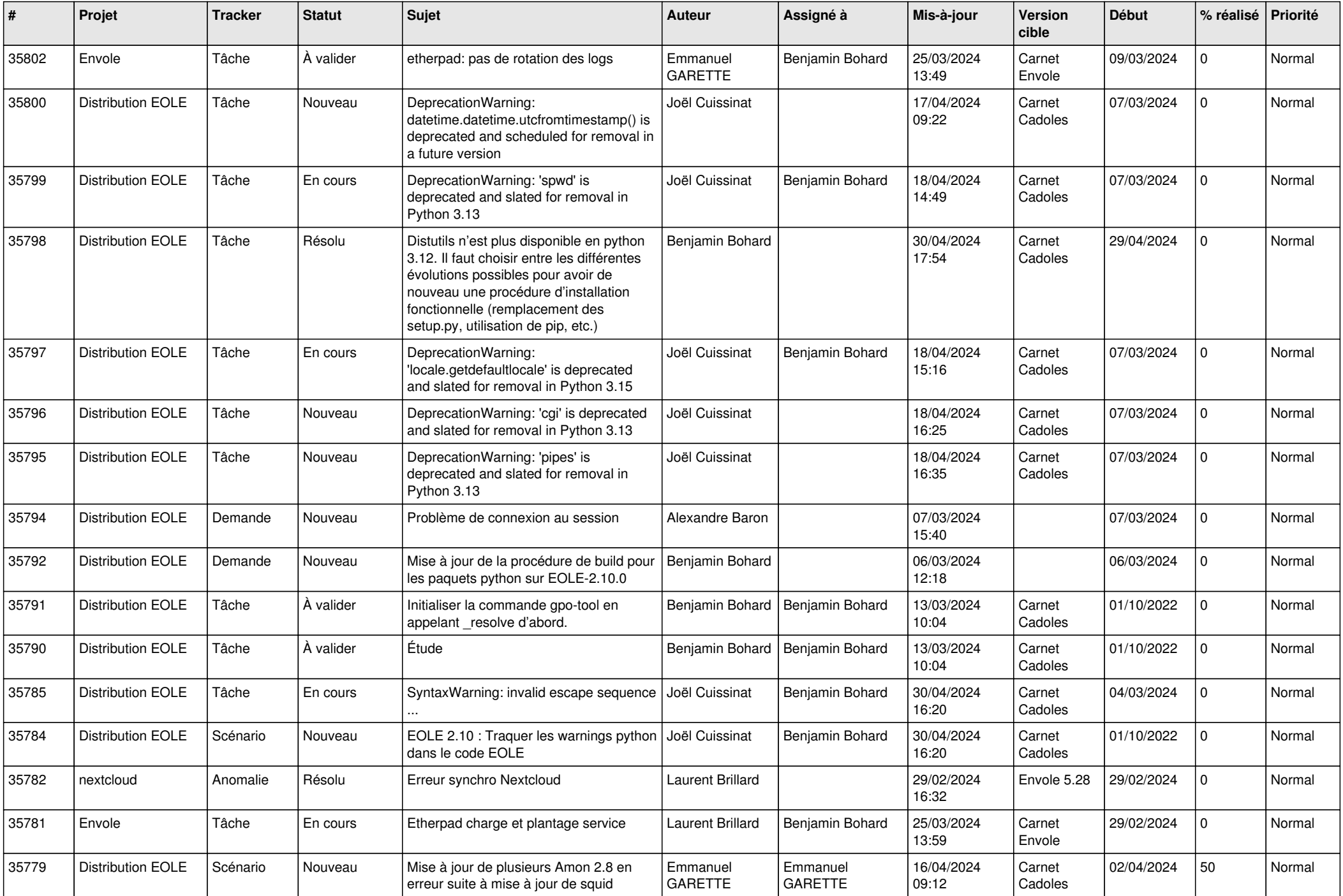

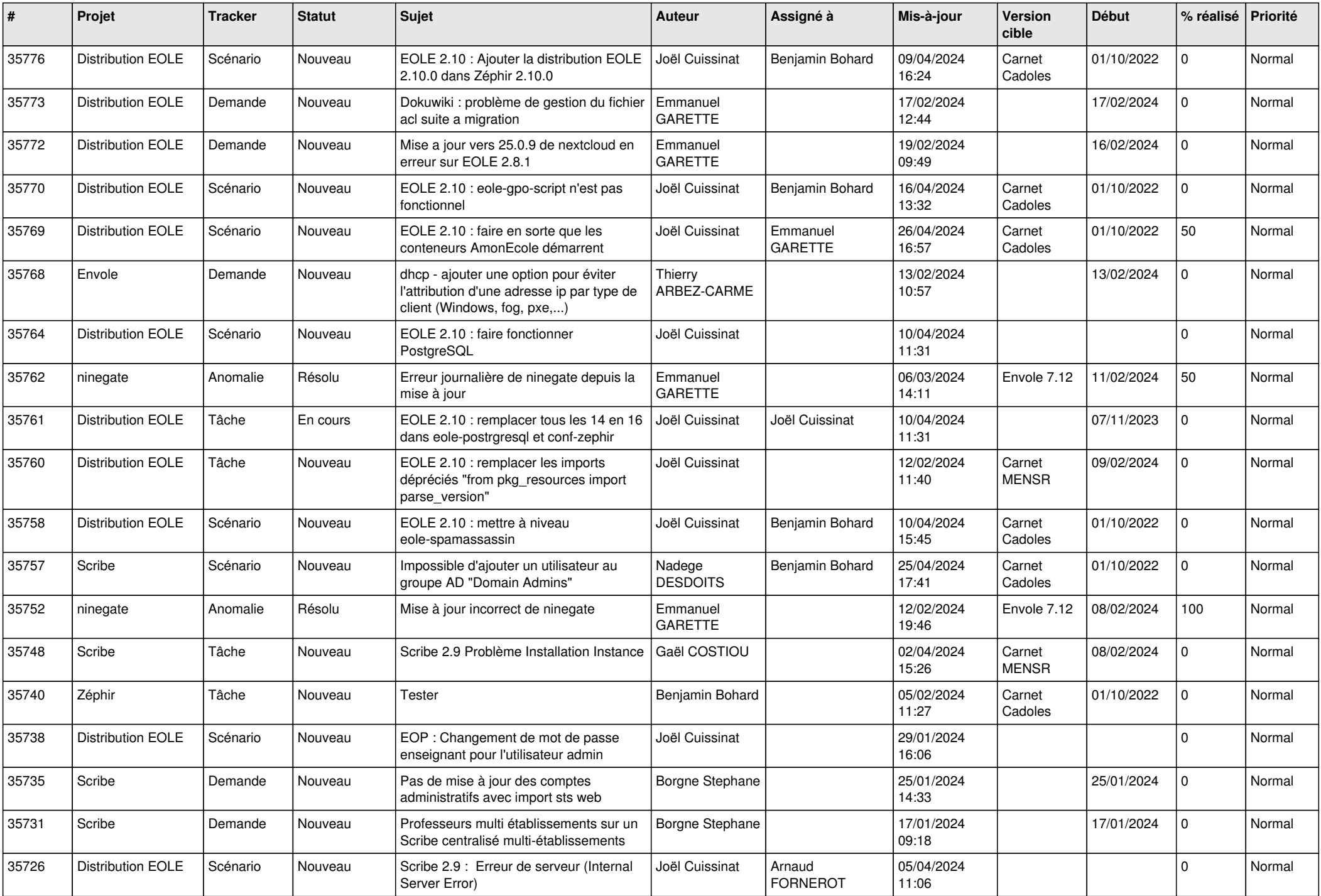

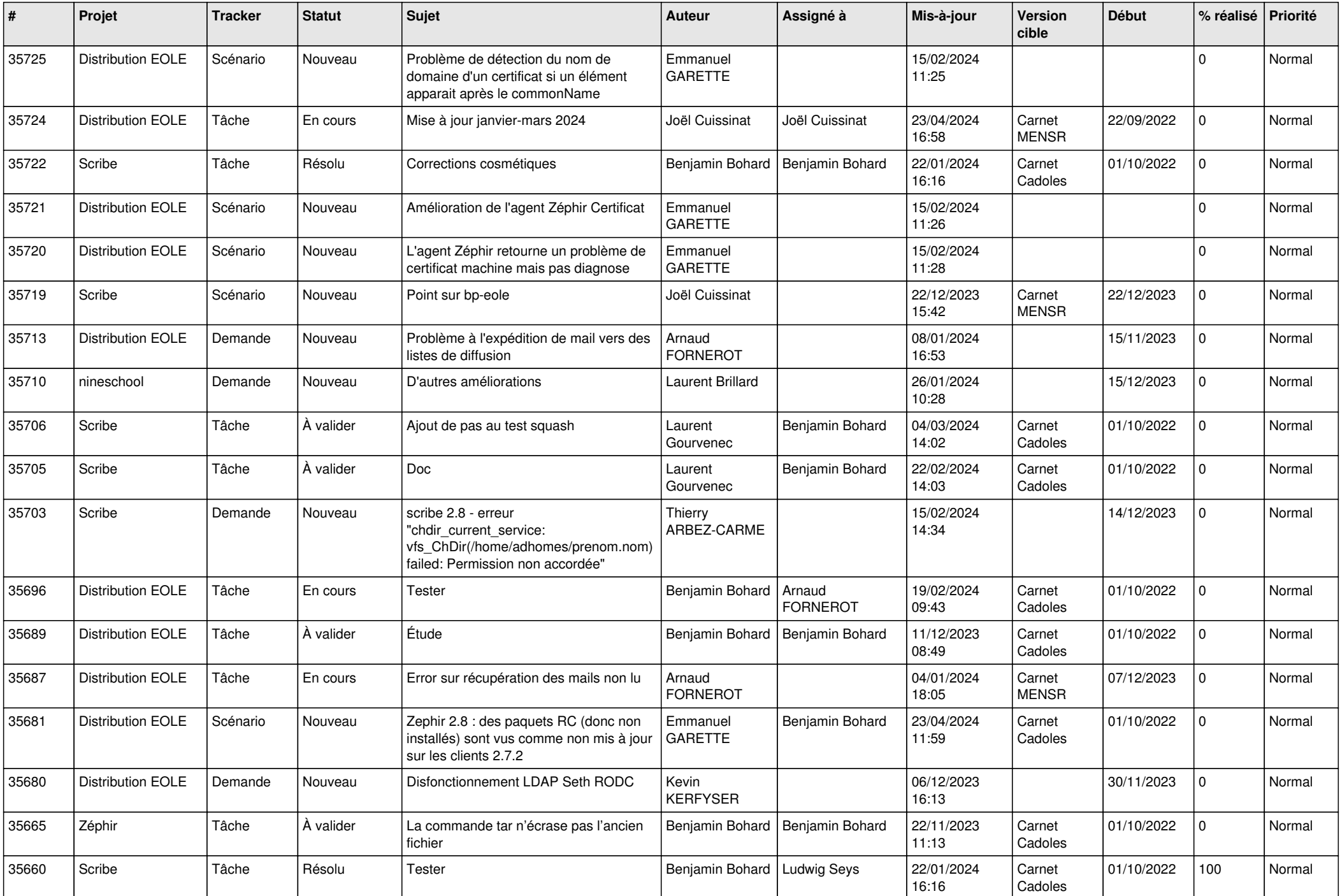

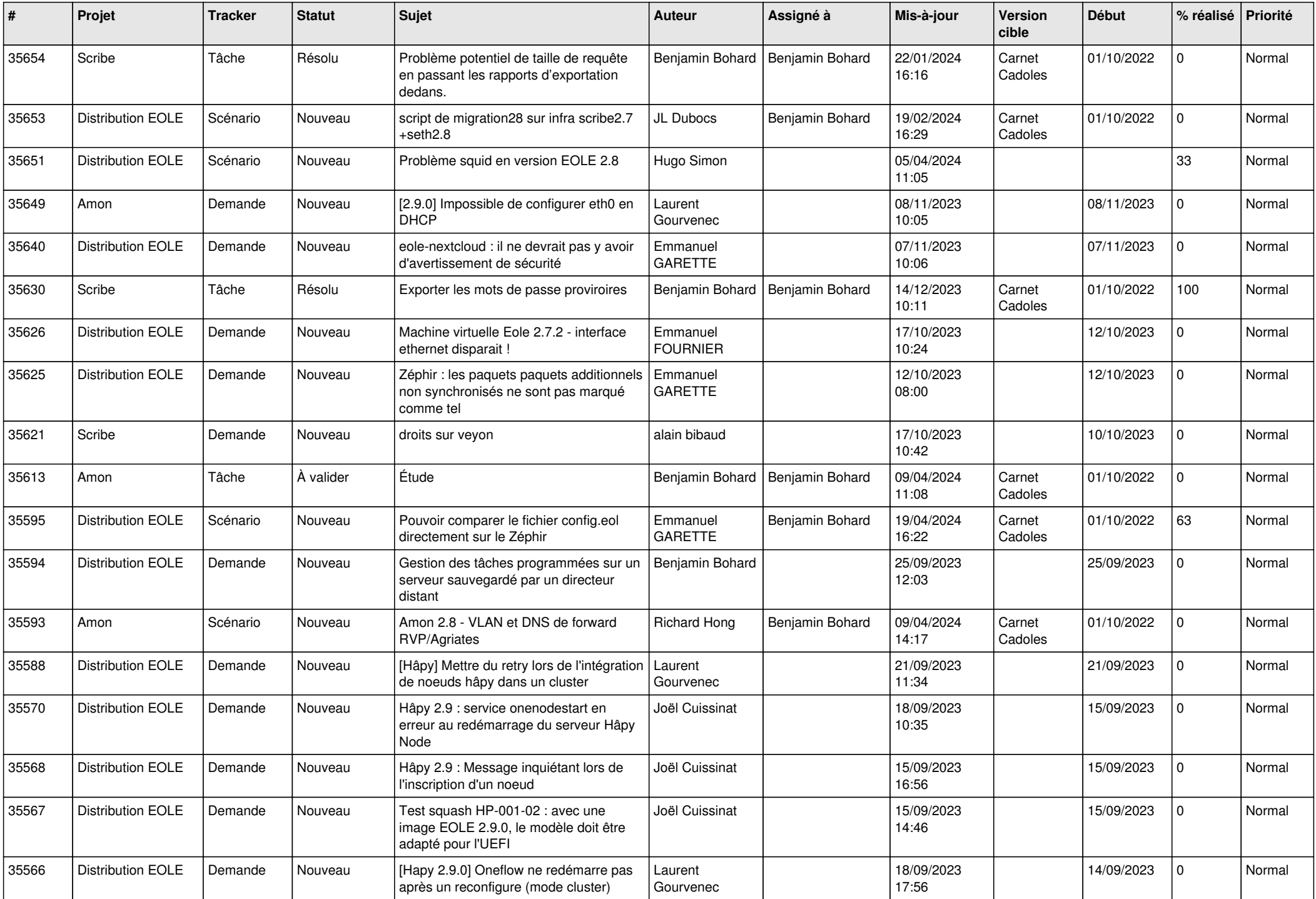

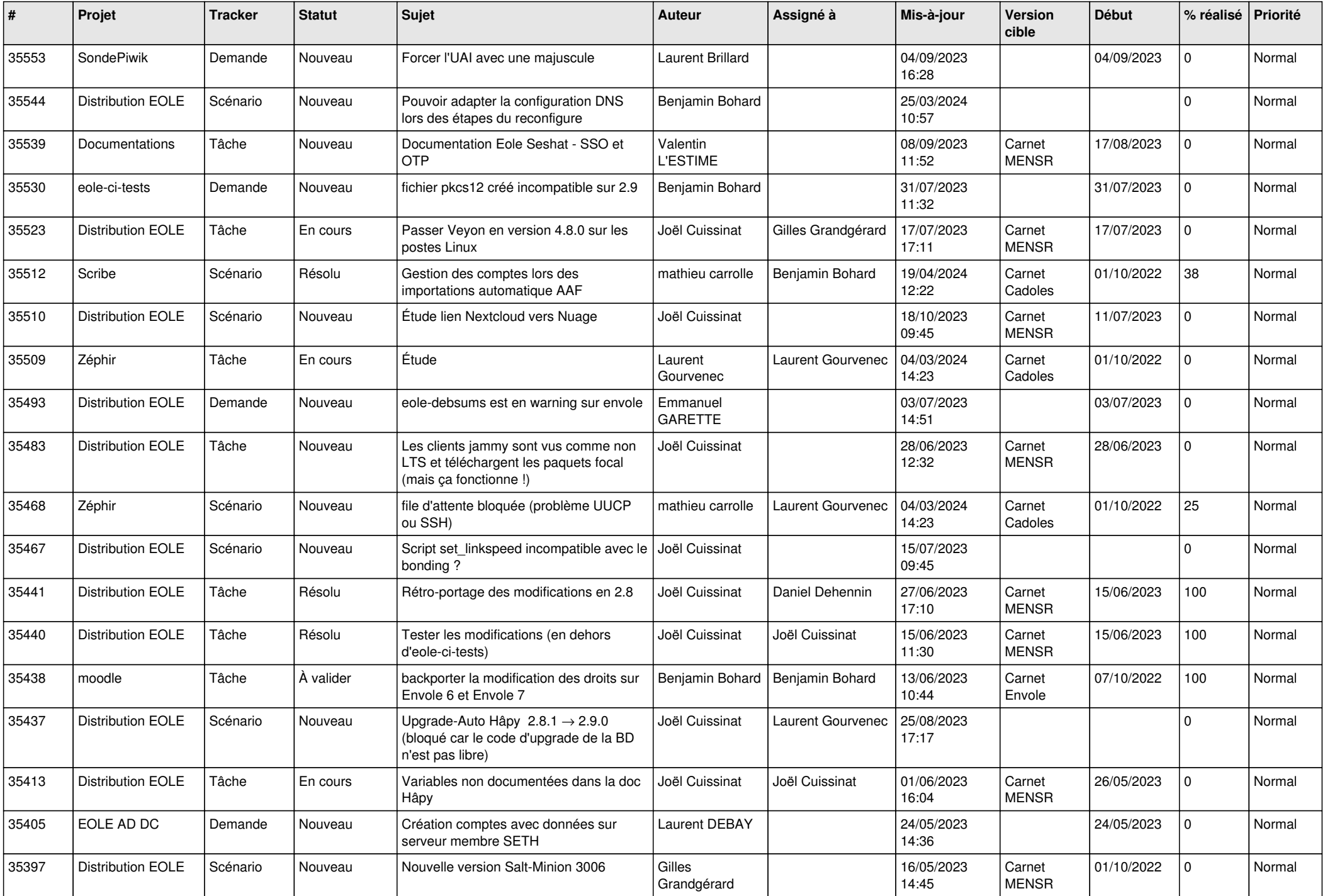

![](_page_11_Picture_597.jpeg)

![](_page_12_Picture_602.jpeg)

![](_page_13_Picture_573.jpeg)

![](_page_14_Picture_535.jpeg)

![](_page_15_Picture_520.jpeg)

![](_page_16_Picture_555.jpeg)

![](_page_17_Picture_567.jpeg)

![](_page_18_Picture_574.jpeg)

![](_page_19_Picture_534.jpeg)

![](_page_20_Picture_572.jpeg)

![](_page_21_Picture_575.jpeg)

![](_page_22_Picture_584.jpeg)

![](_page_23_Picture_555.jpeg)

![](_page_24_Picture_570.jpeg)

![](_page_25_Picture_606.jpeg)

![](_page_26_Picture_591.jpeg)

![](_page_27_Picture_577.jpeg)

![](_page_28_Picture_94.jpeg)

**...**